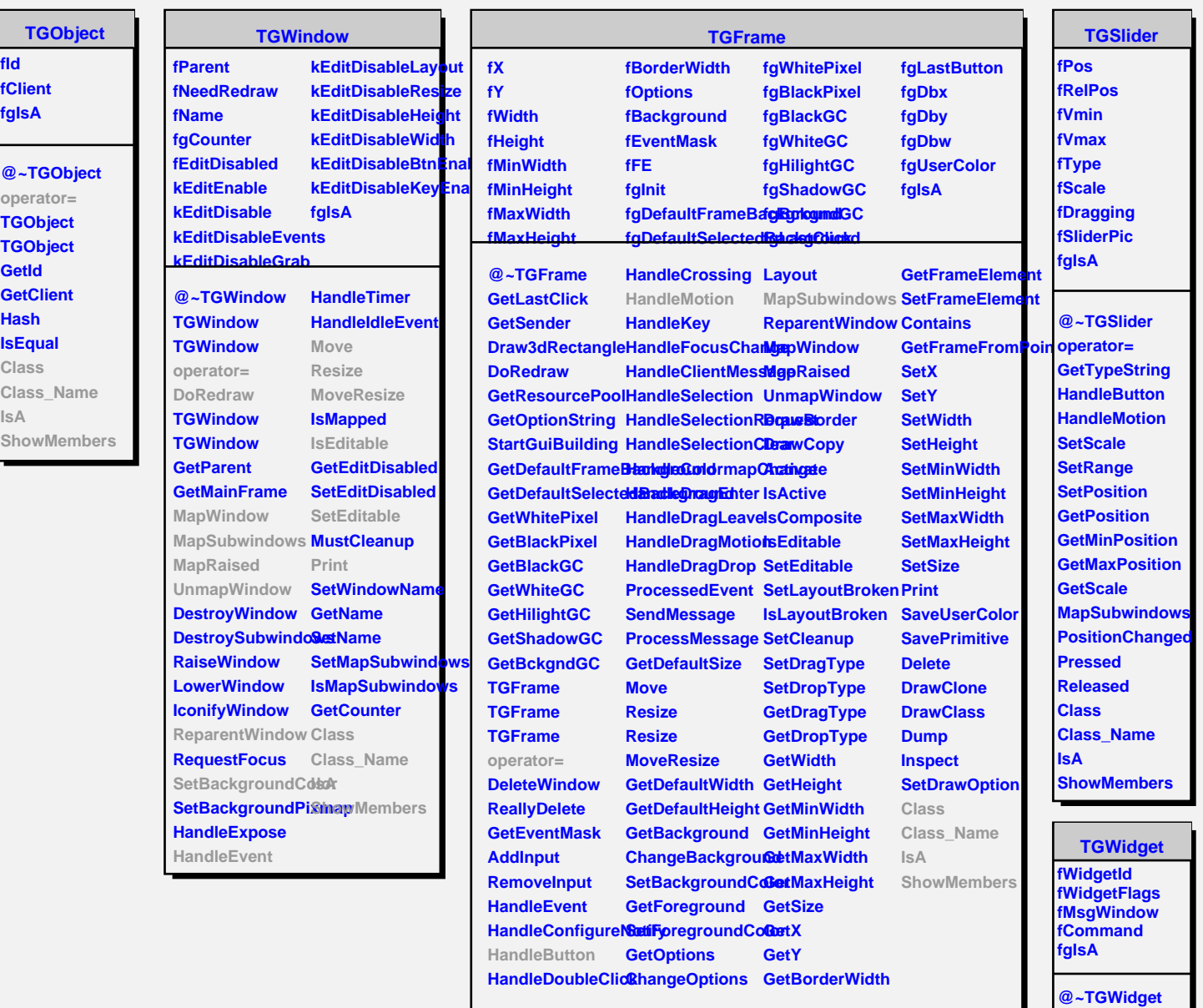

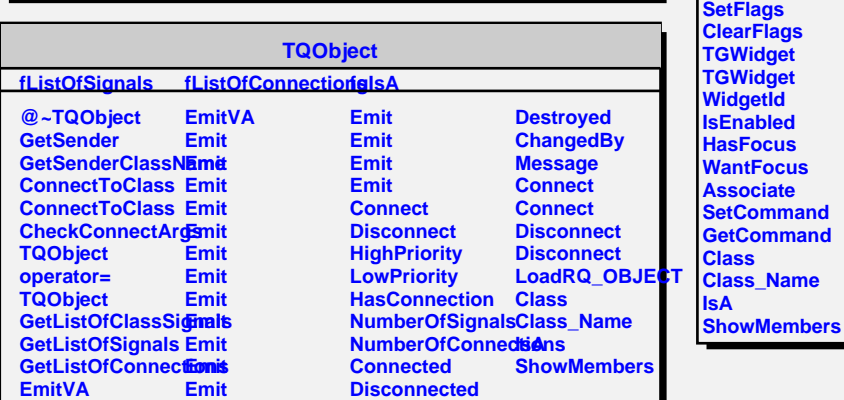

**TGWidget operator=**